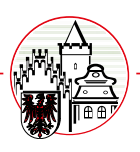

# Stellenausschreibung

22.12.2023 Aktuelles

# Sie wollen Ihre juristische Expertise für die Digitalisierung der Kommunen und die Stärkung der interkommunalen Zusammenarbeit einsetzen?

Der Städte- und Gemeindebund Brandenburg sucht zur unbefristeten Anstellung in Vollzeit (39 Stunden/Woche) oder Teilzeit zum nächstmöglichen Zeitpunkt

# eine/n Volljuristin/en als Referentin/en (w/m/d)

# für die Aufgabenbereiche

# Digitalisierung der Kommunen und interkommunale Zusammenarbeit

Dem Städte- und Gemeindebund Brandenburg als kommunalem Spitzenverband gehören mehr als 260 Städte, Gemeinden, Ämter und die Verbandsgemeinde mit zusammen fast 2,6 Millionen Einwohnerinnen und Einwohnern an.

# Ihre Aufgaben:

In den Sachgebieten Digitalisierung (u.a. Grundsatzfragen der Digitalisierung der Kommunen und Umsetzung des Online-Zugangsgesetzes, Geoinformationswesen, Telekommunikation, Datenschutz) und interkommunale Zusammenarbeit (u.a., kommunale Gemeinschaftsarbeit, Begleitung von Projekten der interkommunalen Zusammenarbeit) - eine Änderung der Geschäftsverteilung bleibt vorbehalten -

- · Mitwirkung an der Vertretung der Belange der Städte, Gemeinden, Ämter und der Verbandsgemeinde gegenüber der Landesregierung Brandenburg sowie anderen Stellen
- insbesondere die Begleitung von die Kommunen berührenden Gesetzgebungs- und Rechtsetzungsverfahren
- · Fertigung rechtlicher Stellungnahmen und rechtlicher Gutachten zur Unterstützung der Kommunen
- · Begleitung von externen Arbeitsgremien, insbesondere im Bereich der Digitalisierung, E-Government und interkommunaler Zusammenarbeit
- · Betreuung von Gremien des Städte- und Gemeindebundes Brandenburg
- Organisation des Erfahrungsaustausches sowie der Information der Kommunen und
- · Bearbeitung von Anfragen der brandenburgischen Städte, Gemeinden, Ämter und der Verbandsgemeinde.

# Ihr Profil:

Einstellungsvoraussetzung ist eine Ausbildung als Volljuristin oder Volljurist mit 2. juristischem Staatsexamen oder eine vergleichbare Ausbildung.

Erwartet werden Interesse an kommunalen Aufgaben und Strukturen, eine Identifikation mit kommunaler Selbstverwaltung und an der Digitalisierung öffentlicher Verwaltung, Teamfähigkeit, ein sicheres Auftreten im Umgang mit den beruflichen Kontakten. Sie sollten eine ausgeprägte Kommunikationsfähigkeit in Wort und Schrift mitbringen und Bereitschaft zur Vortragstätigkeit. Erwartet wird weiter eine sichere Beherrschung moderner Informations- und Kommunikationstechniken (MS Office, Outlook).

# Wünschenswert sind

- vertiefte Rechtskenntnisse in einem der genannten Sachgebiete sowie die Fähigkeit, sich schnell und selbstständig fremde Rechtsgebiete zu erarbeiten
- die Fähigkeit zur freien Rede und Fähigkeit zu konzeptionellem und selbständigem Arbeiten
- · Bereitschaft zu Dienstreisetätigkeiten
- · Berufserfahrung in der öffentlichen Verwaltung oder kommunalpolitische Erfahrun-gen bzw. solche in zivilgesellschaftlichen Organisationen.

# Die Aufgabe ist auch für engagierte Berufsanfängerinnen oder Berufsanfänger geeignet

# Wir bieten Ihnen:

- Außergewähnt: OPkies chslungsreiche und spannende gemeinwohlorientierte Tätigkeit in einem gesellschaftlich höchst relevanten Aufgabenfeld
- an einer Schnittstelle zwischen örtlicher Selbstverwaltung, Landesverwaltung und Landespolitik
- · Raum für persoHliche verdden Grichie Entwickelig, Websiterkundung nicht met im Abstrakten er Habnie zu pieren und die Zwerklisenwahr ehmung
- Die Stelle ist nach einer Ausenwahr pennung<br>TVöD-V (mit TVbBSB9Biness of Banker Schlessing ist das Einer Beiter Schlessing ist das Einer Schlessen ausenwa<br>TVöD-V (mit TVbBSBankess ARGERER) und Banker Reiche der Verwendung
- Flexible Arl eit§zGEbrlieGn2kie)Finehalynenkein asbanes Arsenekp2ltsellerhs Funniligung zu erteilen. [Link zu Impressum]
- · Unterstützung bei Fort- und Weiterbildung
- Betriebliche Altersversorgung: Betriebsrente der Zusatzversorgung des Kommunalen Versorgungsverbandes Brandenburg sowie Möglichkeit der<br>Freiwilligen Zusatzrente des Kommunalen Versorgungsverbandes Brandenburg<br>Vermögenswirk
- 
- Zuschuss zum VBB-Firmenticket bzw. Deutschlandticket
- Büro nahe <mark>v</mark>lem Zentrum von Potsdam-Babelsberg und dem S-Bahnh**¥Բ¤bista**n Babelsberg mit guter Anbindung nach Berlin und Brande<mark>n</mark>burg.

# Diese spannerde Herausforderung hat Sie angesprochen?

Wir freuen uns auf Ihre Bewerbung (Motivationsschreiben, vollständigerdrehenft, Zeugniskopien, etc.). Schicken Sie diese per E-Mail bis zum 21. Februar 2024 unmittel<mark>bar an den Geschäftsführer des Städte- und Gemeindebund Brandenburg, Herrn Jens Graf, Stephensonstraße 4, 14482 Potsda<mark>m,</mark></mark> jens.graf@stgl.b-brandenburg.de. Sie können sich an ihn auch gerne mit Rückfragen wenden.

Bei Einsendungen per E-Mail sollten die Unterlagen möglichst als eine pdf-Datei mit nicht mehr als 10 MB beigefügt sein. Im Zusammenhang mit der Bewerbung entstehende Kosten (z.B. Fahrt- und Bewerbungskosten) können nicht übernommen werden.

Ihre Angaben werden für die Durchführung des Bewerbungsverfahrens verarbeitet und nach Abschluss gelöscht bzw. vernichtet.